電子公文系統函稿製作流程 (總 SOP-203)

項 目 自 負 責 人

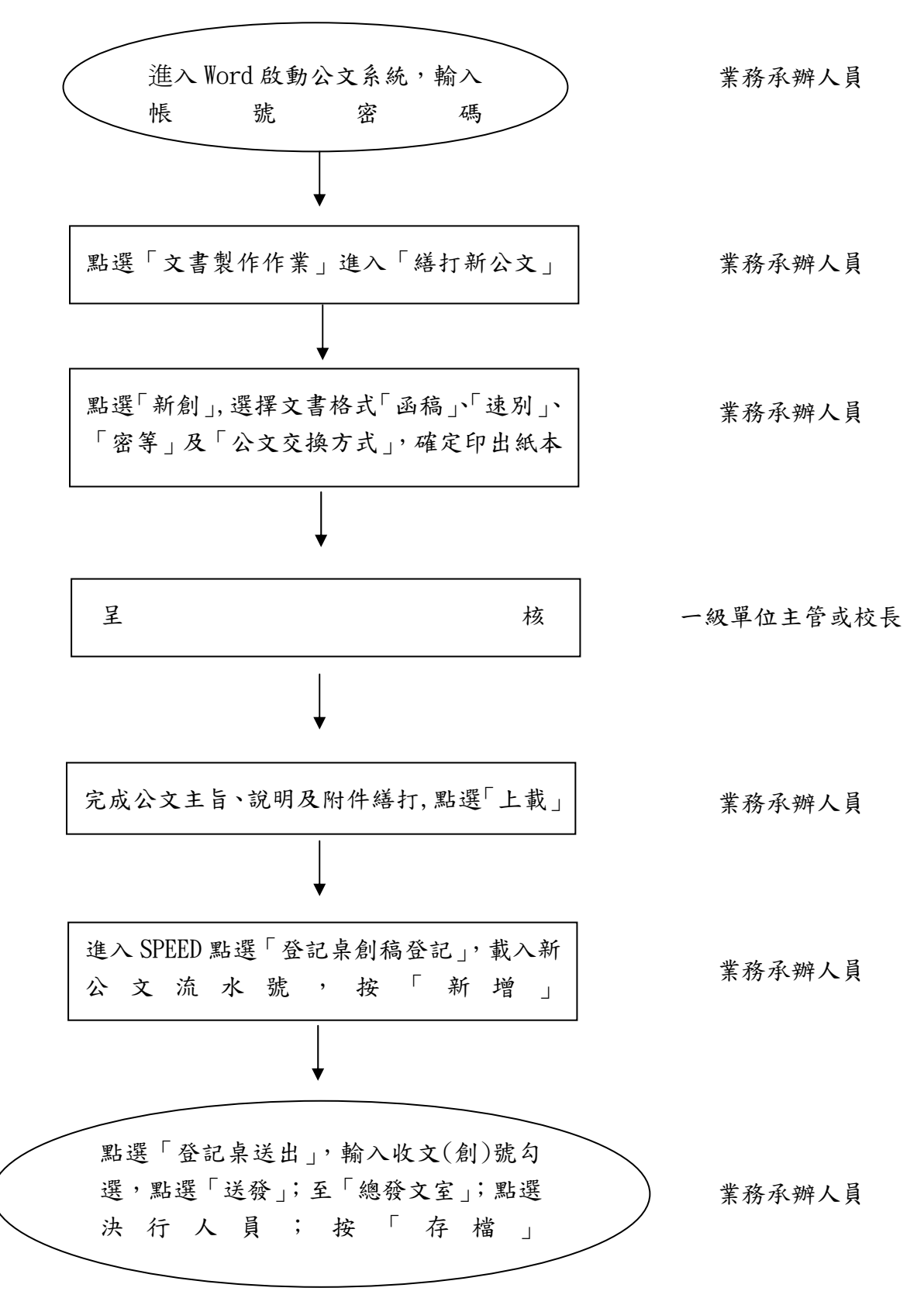